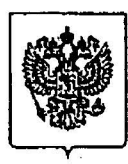

## МИНФИН РОССИИ ФЕДЕРАЛЬНАЯ НАЛОГОВАЯ СЛУЖБА

# **ПРОТОКОЛ**

заседания Комиссии Федеральной налоговой службы по формированию списков саморегулируемых организаций арбитражных управляющих для подачи уполномоченным органом в арбитражный суд заявлений о признании должников банкротами

Москва

<u>Ab » genamel</u> 2011 года

 $N_2$   $2k-18$ 

Председатель Комиссии:

Члены Комиссии:

заместитель руководителя Федеральной налоговой службы К.В. Янков

советник руководителя ФНС России В.И. Черемискин

начальник Управления урегулирования

задолженности и обеспечения процедур банкротства Г.В. Колташов:

заместитель начальника Управления урегулирования задолженности и обеспечения процедур банкротства Н.И. Акулов:

начальник отдела контроля взаимодействия саморегулируемыми организациями арбитражных управляющих Управления урегулирования задолженности и обеспечения процедур банкротства Е.Г. Устинова

I. Рассмотрение поступивших в ФНС России заявлений саморегулируемых организаций арбитражных управляющих, содержащих сведения о возможности (не возможности) представлять кандидатуры арбитражных управляющих - своих членов - для проведения процедур банкротства в отношении групп и категорий должников и изменений в ранее направленные заявления

(Устинова, Акулов, Колташов, Черемискин, Янков)

#### Решили:

1.1. Принять к сведению информацию Е.Г. Устиновой о поступивших за период с 01.09.2011 по 01.12.2011 заявлениях от саморегулируемых организаций арбитражных управляющих для включения в списки на 1 квартал 2012 года.

1.2. На основании заявлений саморегулируемых организаций арбитражных управляющих, поступивших в ФНС России за период с 01.09.2011 по 01.12.2011, сформировать списки на 1 квартал 2012 года.

сформированные списки до Управлений ФНС России по  $3.$ Довести субъектам Российской Федерации.

4. Опубликовать сформированные списки на официальном Интернет-сайте ФНС России.

### 2. О неучете саморегулируемых организаций арбитражных, управляющих (Устинова, Акулов, Колташов, Черемискин, Янков)

#### Решили:

2.1. Принять к сведению информацию Е.Г. Устиновой в отношении Некоммерческого партнерства «Саморегулируемая организация арбитражных управляющих «Объединение».

2.2. Учитывая вступивший в законную силу судебный акт, подтверждающий непредставление Некоммерческим партнерством «Саморегулируемая организация арбитражных управляющих «Объединение» кандидатуры арбитражного управляющего **VTBeD**жления арбитражным лля сулом **TIO** заявлению уполномоченного органа в деле о несостоятельности (банкротстве) ФГУП «Завод «Уралсельмаш» (организация группы), принять решение о неучете  $\cdot$  1  $\cdot$ Некоммерческого партнерства «Саморегулируемая организация арбитражных управляющих «Объединение» по всем спискам на три месяца с даты вступления в силу решения о неучете.

2.3. Направить в соответствии с п.21 Порядка выбора органом. уполномоченным представлять в делах о банкротстве и в процедурах банкротства требования об уплате обязательных платежей и требования Российской Федерации по денежным обязательствам, саморегулируемой организации арбитражных управляющих при подаче в арбитражный суд заявления-9 признании должника банкротом, утвержденного приказом Минэкономразвития России от 19.10.2007 №351, в Минэкономразвития России и СРО информацию о принятии уполномоченным органом решения о неучете:

Председатель Комиссии

К.В. Янков

Члены Комиссии:

В.И. Черемискин F.B. KONTAILLES